## **Building Java Programs**

Chapter 8 Classes and Objects

reading: 8.1 - 8.2

Copyright 2010 by Pearson Education

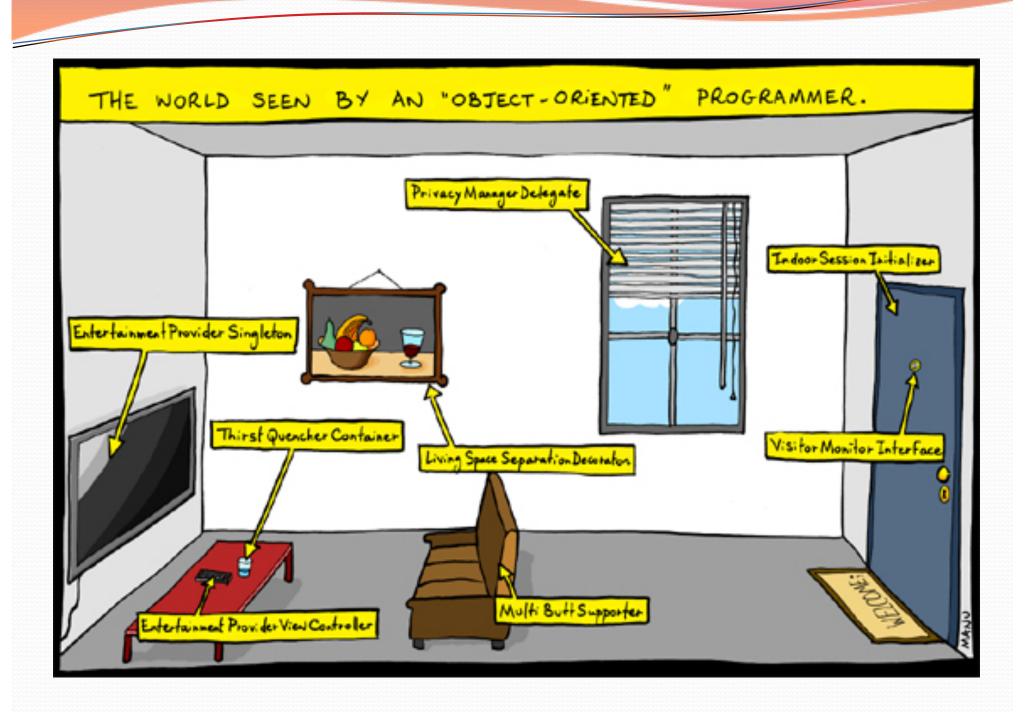

## A programming problem

 Given a file of cities' (x, y) coordinates, which begins with the number of cities:

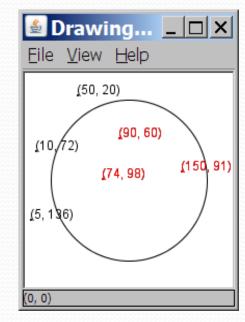

 Write a program to draw the cities on a DrawingPanel, then simulates an earthquake that turns all cities red that are within a given radius:

Epicenter x? <u>100</u> Epicenter y? <u>100</u> Affected radius? <u>75</u>

### A bad solution

```
Scanner input = new Scanner(new File("cities.txt"));
int cityCount = input.nextInt();
int[] xCoords = new int[cityCount];
int[] yCoords = new int[cityCount];
for (int i = 0; i < cityCount; i++) {
    xCoords[i] = input.nextInt(); // read each city
    yCoords[i] = input.nextInt();
}</pre>
```

• parallel arrays: 2+ arrays with related data at same indexes.

Considered poor style.

### Observations

- The data in this problem is a set of points.
- It would be better stored as Point objects.
  - A Point would store a city's x/y data.
  - We could compare distances between Points to see whether the earthquake hit a given city.
  - Each Point would know how to draw itself.
  - The overall program would be shorter and cleaner.

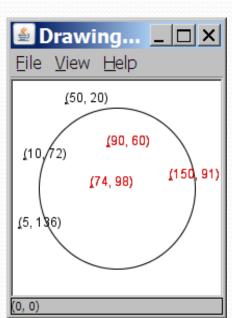

## Objects

object: An entity that contains data and behavior.

- *data*: variables inside the object
- behavior: methods inside the object
  - You interact with the methods; the data is hidden in the object.
  - A **class** is a *type* of objects.

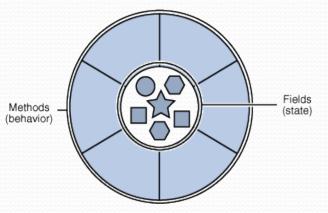

- Constructing (creating) an object:
   Type objectName = new Type (parameters);
- Calling an object's method:
   objectName.methodName(parameters);

## Clients of objects

#### client program: A program that uses objects.

• Example: Shapes is a client of DrawingPanel and Graphics.

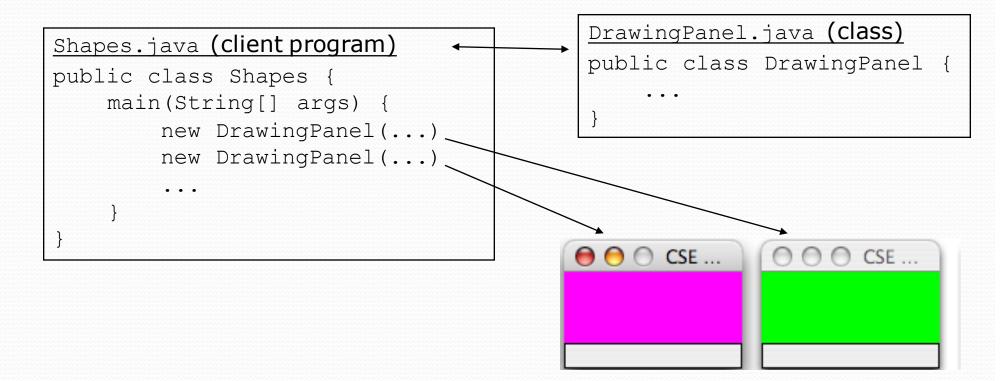

## The Object Concept

- procedural programming: Programs that perform their behavior as a series of steps to be carried out
- object-oriented programming (OOP): Programs that perform their behavior as interactions between objects
  - Takes practice to understand the object concept

## Blueprint analogy

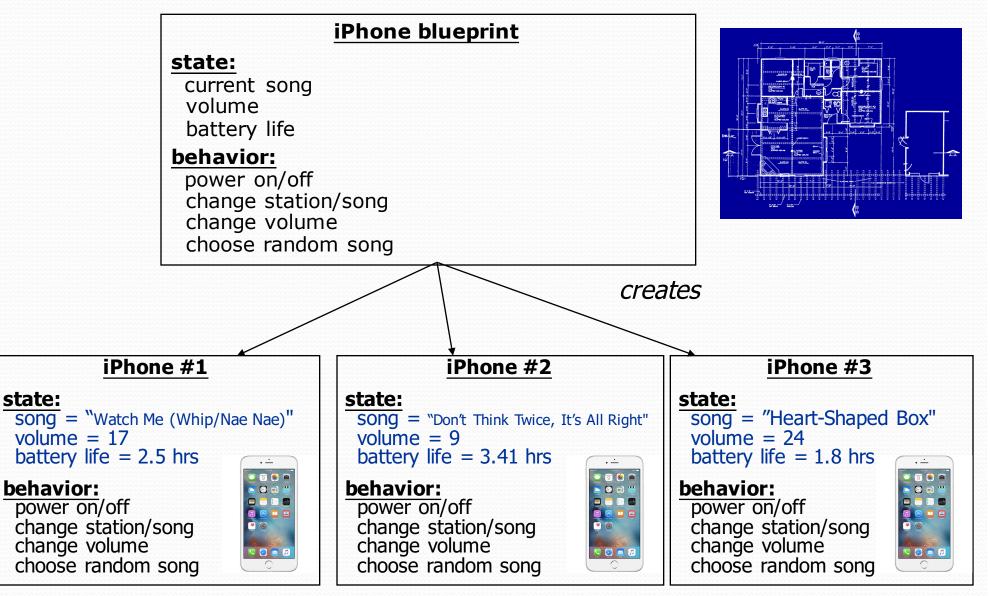

### Abstraction

- abstraction: A distancing between ideas and details.
  - We can use objects without knowing how they work.
- abstraction in an iPhone:
  - You understand its external behavior (buttons, screen).
  - You don't understand its inner details, and you don't need to.

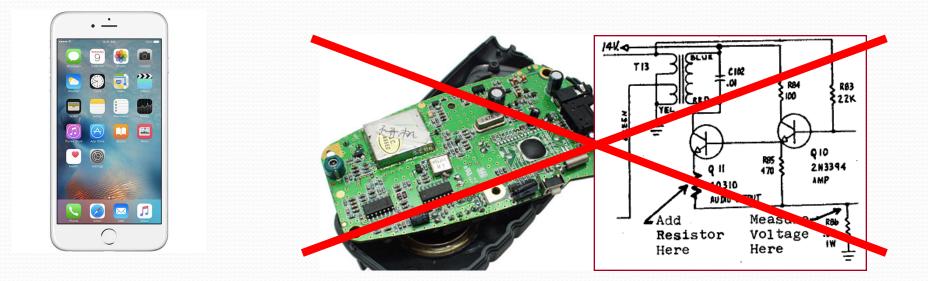

## Classes and objects

• class: A program entity that represents either:

- 1. A program / module, or
- 2. A template for a new type of objects.
- The DrawingPanel class is a template for creating DrawingPanel objects.

- object: An instance of a class. An entity that combines state and behavior.
  - **object-oriented programming (OOP)**: Programs that perform their behavior as interactions between objects.

## Our task

- In the following slides, we will implement a Point class as a way of learning about defining classes.
  - We will define a type of objects named Point.
  - Each Point object will contain x/y data called fields.
  - Each Point object will contain behavior called methods.
  - Client programs will use the Point objects.

## Point objects (desired)

Point p1 = new Point(5, -2);
Point p2 = new Point();

// origin, (0, 0)

• Data in each Point object:

| name | Description                  |
|------|------------------------------|
| Х    | the point's x-<br>coordinate |
| У    | the point's y-<br>coordinate |

Methods in each Point object:

| Method name                                              | Description                                      |    |
|----------------------------------------------------------|--------------------------------------------------|----|
| setLocation( $\mathbf{X}, \mathbf{Y}$ )                  | sets the point's x and y to the given values     |    |
| translate( <b>dx</b> , <b>dy</b> )                       | adjusts the point's x and y by the given amounts |    |
| distance( <b>p</b> )                                     | how far away the point is from point p           |    |
| draw ( <b>g</b> )<br>Copyright 2010 by Pearson Education | displays the point on a drawing panel            | 13 |

### Point class as blueprint

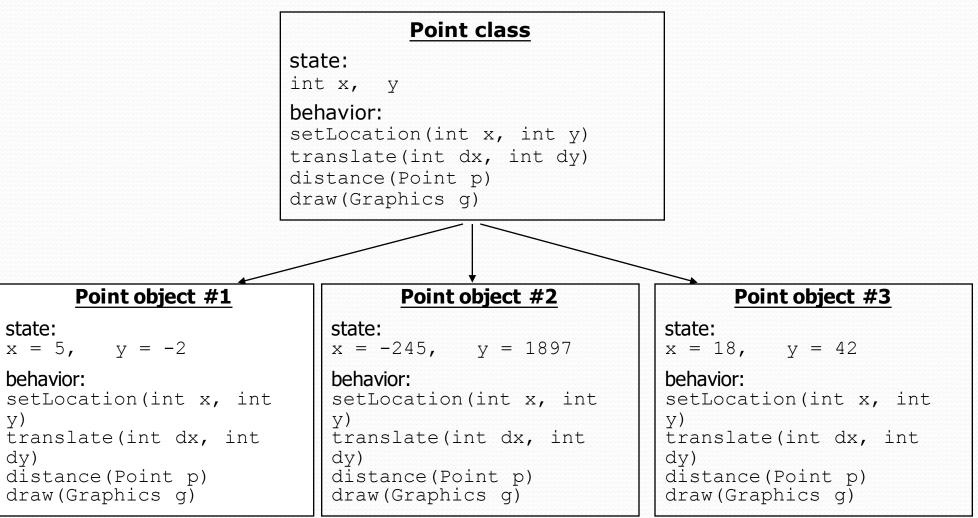

- The class (blueprint) will describe how to create objects.
- Each object will contain its own data and methods.

# Object state: Fields

#### reading: 8.2

Copyright 2010 by Pearson Education

## Point class, version 1

```
public class Point {
    int x;
    int y;
}
```

• Save this code into a file named Point.java.

• The above code creates a new type named Point.

- Each Point object contains two pieces of data:
  - an int named x, and
  - an int named y.
- Point objects do not contain any behavior (yet).

### Fields

- field: A variable inside an object that is part of its state.
  Each object has *its own copy* of each field.
- Declaration syntax:

type name;

```
• Example:
```

```
public class Student {
    String name; // each Student object has a
    double gpa; // name and gpa field
}
```

## Accessing fields

#### Other classes can access/modify an object's fields.

- access: variable.field
- modify: variable.field = value;

#### • Example:

```
Point p1 = new Point();
Point p2 = new Point();
System.out.println("the x-coord is " + p1.x); // access
p2.y = 13; // modify
```

## A class and its client

#### Point.java is not, by itself, a runnable program.

• A class can be used by **client** programs.

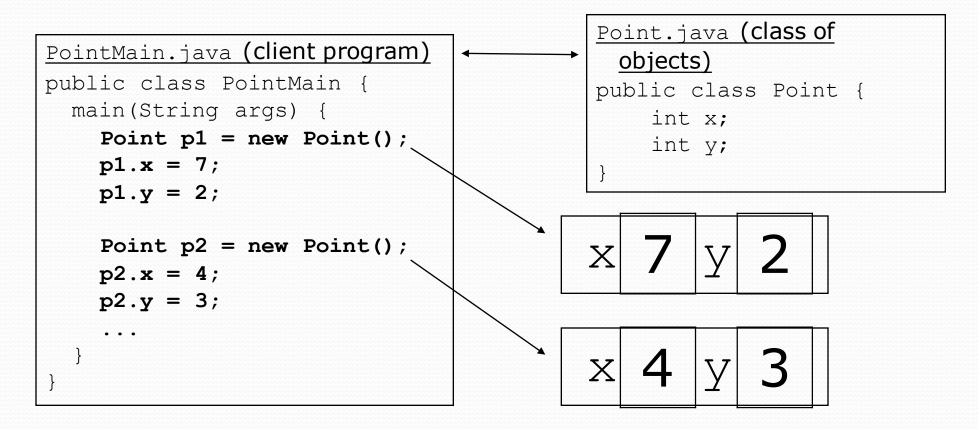

### PointMain client example

```
public class PointMain {
    public static void main(String[] args) {
        // create two Point objects
        Point p1 = new Point();
        p1.y = 2;
        Point p2 = new Point();
        p2.x = 4;
        System.out.println(p1.x + ", " + p1.y); // 0, 2
        // move p2 and then print it
        p2.x += 2;
        p2.y++;
        System.out.println(p2.x + ", " + p2.y); // 6, 1
```

}

}

# Object behavior: Methods

reading: 8.3

Copyright 2010 by Pearson Education

## Client code redundancy

• Suppose our client program wants to draw Point objects:

```
// draw each city
Point p1 = new Point();
p1.x = 15;
p1.y = 37;
g.fillOval(p1.x, p1.y, 3, 3);
g.drawString("(" + p1.x + ", " + p1.y + ")", p1.x, p1.y);
```

- To draw other points, the same code must be repeated.
  - We can remove this redundancy using a method.

# Eliminating redundancy, v1

• We can eliminate the redundancy with a static method:

```
// Draws the given point on the DrawingPanel.
public static void draw(Point p, Graphics g) {
    g.fillOval(p.x, p.y, 3, 3);
    g.drawString("(" + p.x + ", " + p.y + ")", p.x, p.y);
}
```

• main would call the method as follows: draw(p1, g);

## Problems with static solution

• We are missing a major benefit of objects: code reuse.

- Every program that draws Points would need a draw method.
- The syntax doesn't match how we're used to using objects.

draw(p1, g); // static (bad)

The point of classes is to combine state and behavior.

- The draw behavior is closely related to a Point's data.
- The method belongs inside each Point object.

#### p1.draw(g); // inside the object (better)

### Instance methods

 instance method (or object method): Exists inside each object of a class and gives behavior to each object.

# public type name(parameters) { statements;

• same syntax as static methods, but without static keyword

```
Example:
public void shout() {
    System.out.println("HELLO THERE!");
}
```

### Instance method example

```
public class Point {
    int x;
    int y;
    // Draws this Point object with the given pen.
    public void draw(Graphics g) {
        ...
    }
}
```

- The draw method no longer has a Point p parameter.
- How will the method know which point to draw?
  - How will the method access that point's x/y data?

## Point objects w/ method

Each Point object has its own copy of the draw method, which operates on that object's state:

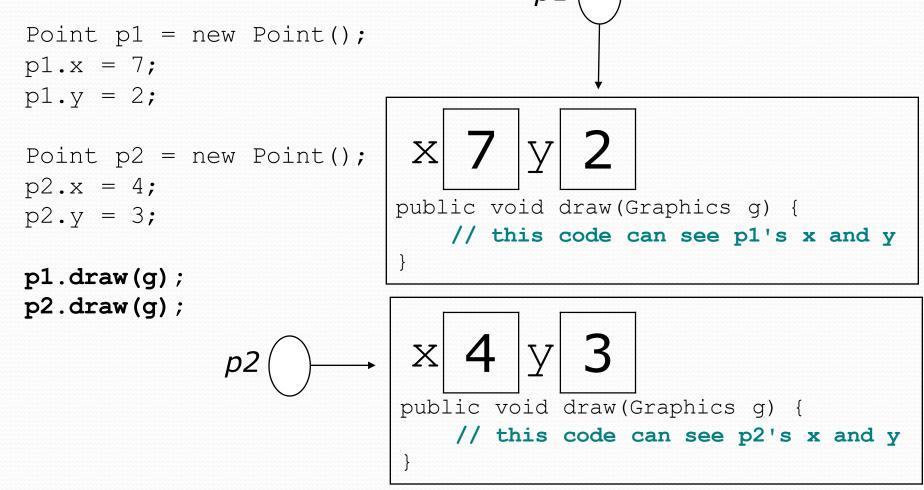

## The implicit parameter

#### implicit parameter:

The object on which an instance method is called.

- During the call p1.draw(g);
   the object referred to by p1 is the implicit parameter.
- During the call p2.draw(g);
   the object referred to by p2 is the implicit parameter.
- The instance method can refer to that object's fields.
  - We say that it executes in the *context* of a particular object.
  - draw can refer to the x and y of the object it was called on.

### Point class, version 2

```
public class Point {
    int x;
    int y;
```

```
// Changes the location of this Point object.
public void draw(Graphics g) {
    g.fillOval(x, y, 3, 3);
    g.drawString("(" + x + ", " + y + ")", x, y);
}
```

• Each Point object contains a draw method that draws that point at its current x/y position.

## Class method questions

- Write a method translate that changes a Point's location by a given dx, dy amount.
- Write a method distanceFromOrigin that returns the distance between a Point and the origin, (0, 0).

Use the formula: 
$$\sqrt{(x_2 - x_1)^2 + (y_2 - y_1)^2}$$

Modify the Point and client code to use these methods.

### Class method answers

```
public class Point {
    int x;
    int y;
    public void translate(int dx, int dy) {
        x = x + dx;
        y = y + dy;
    }
    public double distanceFromOrigin() {
        return Math.sqrt(x * x + y * y);
    }
}
```

}

}